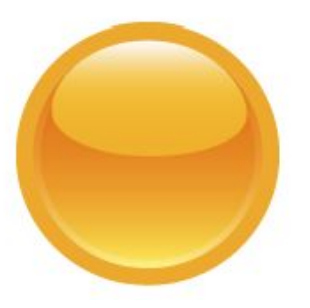

# RED Grant Payroll Certification Process Principal Investigator (PI) Manual

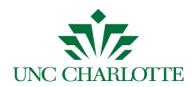

| Version | Date       | Author    | Notes                                                       |
|---------|------------|-----------|-------------------------------------------------------------|
| 1.0     | 11/08/2018 | Vonda Lee | Document Creation                                           |
| 2.0     | 02/04/2019 | Vonda Lee | Added how to view<br>your document in<br>Perceptive Content |
| 2.1     | 02/19/2019 | Vonda Lee | Added reporting information.                                |

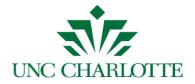

#### **Table of Contents**

| To Certify/Not Certify a Payroll Certification Form (PCF) Task                                                                                       | 3      |
|----------------------------------------------------------------------------------------------------|--------|
| RED Documents View                                                                                                    | 9      |
| To review PCF documents in Perceptive Content. This process is not use to certify the PCF, only to view the documents once they have been submitted. | ,<br>9 |
| WebFocus Report On Report Central                                                                                                    | 11     |
| Executing the Report Central report and reviewing excluded earnings codes                                                                            | 11     |
| Appendix A                                                                                                    | 13     |

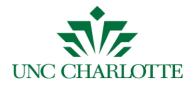

### To Certify/Not Certify a Payroll Certification Form (PCF) Task

The *Principal Investigator* will receive an email with a link to a PCF, form as shown below:

| *                                                                                                    | Vonda Lee <mlee104@uncc.edu></mlee104@uncc.edu> |
|----------------------------------------------------------------------------------------------------|-------------------------------------------------|
| Annual Grant Payroll Certification 1 message                                                                                                    |                                                 |
| gca-payroll-cert@uncc.edu <gca-payroll-cert@uncc.edu><br/>To: mlee104@uncc.edu, jstave12@uncc.edu<br/>Boc: magenowhei@uncc.edu</gca-payroll-cert@uncc.edu>                                                                                                    | Fri, Nov 30, 2018 at 10:32 AN                   |
| Badrul Chowdhury,                                                                                                    | 1                                               |
| You have been identified as a Principal Investigator for Sponsored Account Project Number 556183, Critical Infrastructure Resilience of the Distribution Grid.                                                                                                    | 1                                               |
| Fiscal Year 2018 ends June 30, 2018. The salaries associated with this project must be certified annually to maintain research compliance with the agency sponsoring this project and University poli                                                                                                    | icy.                                            |
| The salaries charged to Fund Number 560183 have been successfully pre-reviewed by John Shaver. The next step is for you to review the form and provide your final annual certification.                                                                                                    |                                                 |
| Please use https://testimaging.uncc.edu/experience/#tasks/view/SysTaskMyAssigned/task/321Z2CY_02PGY25VM00001J to access the Payroll Certification form. The deadline to complete the certi                                                                                                    | ification is July 31, 2018.                     |
| Please use https://docs.google.com/document/d/1wQbOOk18B_BU0hGNUw4G5hGiqENoiH9YGPbWrsh7TjY/edit?usp=sharing to access the form instructions.                                                                                                    |                                                 |
| Thank you,                                                                                                    |                                                 |
| GCA - Cost Analysis Group                                                                                                    |                                                 |
| And an another second and a second and as | and the second second                           |

**Note:** You have three (3) weeks to certify the grant/project's payroll. Three (3) days after you receive the first notice, you will get daily reminders every five (5) days until you complete the certification. See <u>Appendix A</u> for reminder emails.

- 1. Click the link in the above email.
- 2. The University Web Authentication login screen will display in the browser, as shown below. Enter your NinerNET credentials and press the *LOG IN* button.

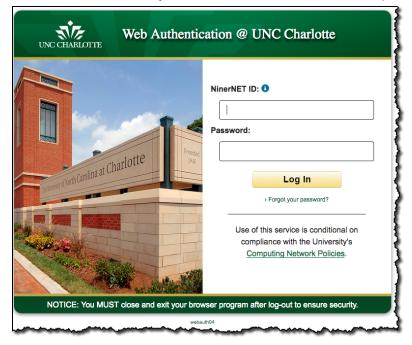

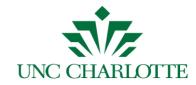

3. After you log in, the *Payroll Certification Form* is displayed:

| 🗗 > Tasks                                                                                                    |                                                                                                    |    |
|----------------------------------------------------------------------------------------------------|----------------------------------------------------------------------------------------------------|----|
| =                                                                                                    |                                                                                                    | lì |
| ASSORID<br>RED PCF Review &<br>Approval Required<br>Attention Approver<br>Avant Section Request form has been issued and requires | Poyrol_Certification_Form         Research and Economic Development   UNC CHARLOT For Certification                                                                                                    | 0  |
| experiored.<br>Comments                                                                                                    | Crick CERTIFICATION TO  Hide Instructions for the Phi-Raylewor dick tere. Form instructions for the Phi-Raylewor dick tere.  Pre-Raylewor ID: 801041912 Shaver, John  Grain Details: Project Number: 553300                                                                       |    |
| ASSORID<br>RED PCF Review & Due Jan 14, 2010<br>Approval Required                                                                 | Project Title:         EAGER: Systems Approach to Determine Adaptive Machanisms of Thermal Tolerance in a M           Provide data         Adam Reitzed           Investigatore:         7/15/2015           Project Start Date:         12/01/2018                               |    |
| ASSOLID<br>RED PCF Review & Dec 28, 2018<br>Approval Required                                                                     | Reporting Start 07/01/2017 Reporting End 06/30/2018 Date: Date:                                                                                                    |    |
| AISCIED<br>RED PCF Review & Pow Dec 19, 2013<br>Approval Required                                                                 | Fund         Employee ID         Employee Name         Role         Salary         Cost Share<br>Amount         CS Fund         CS Acct           \$33000         800/64/20         .NIBA         RA-<br>Contactor         \$3000.00         1,000         885461         \$25400 |    |

- 4. Perform your due diligence:
  - a. Review the online form to the right of the screen.

4

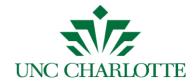

b. In the *Payroll Detail* section, only grant funds for the project will display and you can click on a detail line to review the payroll history for the selected employee, as shown below:

| UNC CHARLOTTE                                                                                    | Research and Econo<br>Grant Payroll Certification                                                                                                    |                                                                                                    |                                                                                                    |                                                                                                    |                                                                                                    |
|--------------------------------------------------------------------------------------------------|----------------------------------------------------------------------------------------------------|----------------------------------------------------------------------------------------------------|----------------------------------------------------------------------------------------------------|----------------------------------------------------------------------------------------------------|----------------------------------------------------------------------------------------------------|
| Hide Instructions                                                                                |                                                                                                    |                                                                                                    |                                                                                                    |                                                                                                    |                                                                                                    |
| Form instructions for the Pre-                                                                   |                                                                                                    |                                                                                                    |                                                                                                    |                                                                                                    |                                                                                                    |
| Form instructions for the Prin                                                                   | icipal Investigator click here.                                                                                                    |                                                                                                    |                                                                                                    |                                                                                                    |                                                                                                    |
| Pre-Reviewer ID:                                                                                 | 800550129                                                                                                    | Lee, Melvina                                                                                                    |                                                                                                    |                                                                                                    |                                                                                                    |
| Grant Details:                                                                                   |                                                                                                    |                                                                                                    |                                                                                                    |                                                                                                    |                                                                                                    |
| Project Number:                                                                                  | 553384                                                                                                    |                                                                                                    |                                                                                                    |                                                                                                    |                                                                                                    |
| Project Title:                                                                                   | Task Order 1-3C Technolog                                                                                                    | y Transfer of Concrete P                                                                                              | avement Technologies                                                                                                    | s -Year 4 & 5                                                                                                    |                                                                                                    |
| Principal Investigator:                                                                          | Tara Cavalline                                                                                                    |                                                                                                    |                                                                                                    |                                                                                                    |                                                                                                    |
| Project Start Date:                                                                              | 09/12/2015                                                                                                    |                                                                                                    | Project End Date:                                                                                                    | 06/13/2018                                                                                                    |                                                                                                    |
| Reporting Start Date:                                                                            | 07/01/2017                                                                                                    | Re                                                                                                    | porting End Date:                                                                                                    | 06/30/2018                                                                                                    |                                                                                                    |
| Payroll Detail                                                                                   |                                                                                                    | Payroll Detail for                                                                                                    | r Tara Cavalline, 80043                                                                                                    | 1195                                                                                                    |                                                                                                    |
|                                                                                                  |                                                                                                    | Fund: 1                                                                                                    | 101516, IFLX COE                                                                                                    |                                                                                                    |                                                                                                    |
| Position<br>ESPE45                                                                               | Description<br>Curriculum Dev in Summer                                                                                                    | Account<br>911300                                                                                                    | Pay Period S                                                                                                    |                                                                                                    |                                                                                                    |
| ESPE45                                                                                           | Curriculum Dev in Summer                                                                                                    | 911300                                                                                                    | 01-JUN-20                                                                                                    |                                                                                                    |                                                                                                    |
| BACK                                                                                             |                                                                                                    |                                                                                                    |                                                                                                    |                                                                                                    | Total: \$1,000.00                                                                                                    |
|                                                                                                  |                                                                                                    | Payroll Detail for                                                                                                    | r Tara Cavalline, 80043<br>Engineering Technolo                                                                                                    |                                                                                                    |                                                                                                    |
|                                                                                                  |                                                                                                    | Fund: 101530,                                                                                                    |                                                                                                    |                                                                                                    |                                                                                                    |
| Position                                                                                         | Description                                                                                                    | Fund: 101530,<br>Account                                                                                              | Pay Period Start                                                                                                    | Pay Period End                                                                                                    | Gross Amount                                                                                                    |
| Position<br>004552                                                                               | Description<br>Assistant Professor                                                                                                    |                                                                                                    |                                                                                                    |                                                                                                    | Gross Amount<br>\$3,975.33                                                                                                    |
|                                                                                                  |                                                                                                    | Account                                                                                                    | Pay Period Start                                                                                                    | Pay Period End                                                                                                    |                                                                                                    |
| 004552                                                                                           | Assistant Professor                                                                                                    | Account<br>913100                                                                                                    | Pay Period Start<br>01-JUL-2017                                                                                                    | Pay Period End<br>15-JUL-2017                                                                                                    | \$3,975.33                                                                                                    |
| 004552<br>004552<br>004552<br>004552                                                             | Assistant Professor<br>Assistant Professor<br>Assistant Professor<br>Assistant Professor                                                                                                    | Account<br>913100<br>913100<br>913100<br>913100                                                                       | Pay Period Start           01-JUL-2017           16-JUL-2017           01-AUG-2017           16-AUG-2017                                                                                                    | Pay Period End<br>15-JUL-2017<br>31-JUL-2017<br>15-AUG-2017<br>31-AUG-2017                                                                                                    | \$3,975.33<br>\$3,975.33<br>\$3,975.33<br>\$3,975.33                                                                                          |
| 004552<br>004552<br>004552<br>004552<br>004552                                                   | Assistant Professor<br>Assistant Professor<br>Assistant Professor<br>Assistant Professor<br>Assistant Professor                                                                                                    | Account<br>913100<br>913100<br>913100<br>913100<br>913100                                                             | Pay Period Start           01-JUL-2017           16-JUL-2017           01-AUG-2017           16-AUG-2017           16-AUG-2017                                                                                                    | Pay Period End<br>15-JUL-2017<br>31-JUL-2017<br>15-AUG-2017<br>31-AUG-2017<br>31-AUG-2017                                                                                                    | \$3,975.33<br>\$3,975.33<br>\$3,975.33<br>\$3,975.33<br>-\$3,409.65                                                                           |
| 004552<br>004552<br>004552<br>004552<br>004552<br>004552                                         | Assistant Professor<br>Assistant Professor<br>Assistant Professor<br>Assistant Professor<br>Assistant Professor<br>Assistant Professor                                                                                                    | Account<br>913100<br>913100<br>913100<br>913100<br>913100<br>913100                                                   | Pay Period Start           01-JUL-2017           16-JUL-2017           01-AUG-2017           16-AUG-2017           16-AUG-2017           16-AUG-2017           01-SEP-2017                                                                                                    | Pay Period End           15-JUL-2017           31-JUL-2017           15-AUG-2017           31-AUG-2017           31-AUG-2017           31-AUG-2017           15-SEP-2017                                                                                         | \$3,975.33<br>\$3,975.33<br>\$3,975.33<br>\$3,975.33<br>-\$3,409.65<br>\$3,975.33                                                             |
| 004552<br>004552<br>004552<br>004552<br>004552<br>004552<br>004552<br>004552                     | Assistant Professor<br>Assistant Professor<br>Assistant Professor<br>Assistant Professor<br>Assistant Professor<br>Assistant Professor<br>Assistant Professor                                                                                             | Account<br>913100<br>913100<br>913100<br>913100<br>913100<br>913100<br>913100<br>913100                               | Pay Period Start           01-JUL-2017           16-JUL-2017           01-AUG-2017           16-AUG-2017           16-AUG-2017           01-SEP-2017           01-SEP-2017                                                                                                    | Pay Period End           15-JUL-2017           31-JUL-2017           15-AUG-2017           31-AUG-2017           31-AUG-2017           15-SEP-2017           15-SEP-2017                                                                                         | \$3,975.33<br>\$3,975.33<br>\$3,975.33<br>-\$3,409.66<br>\$3,975.33<br>-\$3,409.66                                                            |
| 004552<br>004552<br>004552<br>004552<br>004552<br>004552<br>004552<br>004552<br>004552           | Assistant Professor<br>Assistant Professor<br>Assistant Professor<br>Assistant Professor<br>Assistant Professor<br>Assistant Professor<br>Assistant Professor<br>Assistant Professor                                                                      | Account<br>913100<br>913100<br>913100<br>913100<br>913100<br>913100<br>913100<br>913100<br>913100                     | Pay Period Start 01-JUL-2017 16-JUL-2017 01-AUG-2017 16-AUG-2017 16-AUG-2017 01-SEP-2017 01-SEP-2017 16-SEP-2017                                                                                                    | Pay Period End           15-JUL-2017           31-JUL-2017           15-AUG-2017           31-AUG-2017           31-AUG-2017           15-SEP-2017           15-SEP-2017           30-SEP-2017                                                                   | \$3,975.33<br>\$3,975.33<br>\$3,975.33<br>-\$3,409.65<br>\$3,975.33<br>-\$3,409.65<br>\$3,975.33<br>-\$3,409.64<br>-\$2,031.64                |
| 004552<br>004552<br>004552<br>004552<br>004552<br>004552<br>004552<br>004552<br>004552           | Assistant Professor<br>Assistant Professor<br>Assistant Professor<br>Assistant Professor<br>Assistant Professor<br>Assistant Professor<br>Assistant Professor<br>Assistant Professor<br>Assistant Professor                                               | Account<br>913100<br>913100<br>913100<br>913100<br>913100<br>913100<br>913100<br>913100<br>913100                     | Pay Period Start 01-JUL-2017 16-JUL-2017 01-AUG-2017 16-AUG-2017 16-AUG-2017 01-SEP-2017 01-SEP-2017 16-SEP-2017 16-SEP-2017                                                                                                    | Pay Period End           15-JUL-2017           31-JUL-2017           15-AUG-2017           31-AUG-2017           31-AUG-2017           15-SEP-2017           15-SEP-2017           30-SEP-2017           30-SEP-2017                                             | \$3,975.33<br>\$3,975.33<br>\$3,975.33<br>-\$3,409.65<br>\$3,975.33<br>-\$3,409.64<br>-\$2,091.64<br>\$3,975.33                               |
| 004552<br>004552<br>004552<br>004552<br>004552<br>004552<br>004552<br>004552<br>004552<br>004552 | Assistant Professor<br>Assistant Professor<br>Assistant Professor<br>Assistant Professor<br>Assistant Professor<br>Assistant Professor<br>Assistant Professor<br>Assistant Professor<br>Assistant Professor<br>Assistant Professor<br>Assistant Professor | Account<br>913100<br>913100<br>913100<br>913100<br>913100<br>913100<br>913100<br>913100<br>913100<br>913100<br>913100 | Pay Period Start           01-JUL-2017           16-JUL-2017           01-AUG-2017           16-AUG-2017           16-AUG-2017           01-SEP-2017           01-SEP-2017           16-SEP-2017           16-SEP-2017           16-SEP-2017           16-SEP-2017           16-SEP-2017           16-SEP-2017 | Pay Period End           15-JUL-2017           31-JUL-2017           15-AUG-2017           31-AUG-2017           31-AUG-2017           15-SEP-2017           15-SEP-2017           30-SEP-2017           30-SEP-2017           30-SEP-2017           15-OCT-2017 | \$3,975.33<br>\$3,975.33<br>\$3,975.33<br>-\$3,409.65<br>\$3,975.33<br>-\$3,409.64<br>-\$2,031.64<br>\$3,975.33<br>-\$3,409.64<br>-\$2,031.64 |
| 004552<br>004552<br>004552<br>004552<br>004552<br>004552<br>004552<br>004552<br>004552           | Assistant Professor<br>Assistant Professor<br>Assistant Professor<br>Assistant Professor<br>Assistant Professor<br>Assistant Professor<br>Assistant Professor<br>Assistant Professor<br>Assistant Professor                                               | Account<br>913100<br>913100<br>913100<br>913100<br>913100<br>913100<br>913100<br>913100<br>913100                     | Pay Period Start 01-JUL-2017 16-JUL-2017 01-AUG-2017 16-AUG-2017 16-AUG-2017 01-SEP-2017 01-SEP-2017 16-SEP-2017 16-SEP-2017                                                                                                    | Pay Period End           15-JUL-2017           31-JUL-2017           15-AUG-2017           31-AUG-2017           31-AUG-2017           15-SEP-2017           15-SEP-2017           30-SEP-2017           30-SEP-2017                                             | \$3,975.33<br>\$3,975.33<br>\$3,975.33<br>-\$3,409.65<br>\$3,975.33<br>-\$3,409.64<br>-\$2,031.64<br>\$3,975.33                               |

Note: Payroll history for all funds will display for selected employee.

- c. Click the **Back** button to return to the previous screen.
- d. If applicable, verify the **Cost Share Amount/Fund/Account** combination.
- e. If applicable, attach supporting documentation by using the Add icon

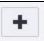

f. If you make changes, click the **Save** icon to retain your changes.

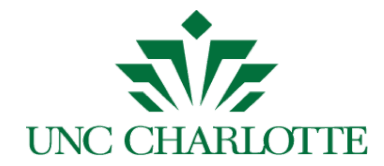

g. Review any attachments using the *Next Page* button as shown below:

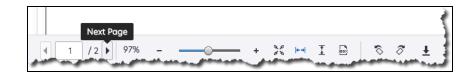

- 5. Certify or Not Certify the form:
  - a. If **not** certifying, please enter a comment explaining the reason, as shown in the example below:

| Commen | ts                                          |
|--------|---------------------------------------------|
|        | I am not certifying this <u>PCF</u> because |
|        | Add Comment                                 |
|        | Add comment                                 |

 b. Click the *Add Comment* button to display your comments, as shown below:

| Comme | ents                                                                                                    |
|-------|----------------------------------------------------------------------------------------------------|
|       | mlee104 Nov 9, 2018, 3:15:52 PM<br>I am not certifying this PCF because                                                                                                    |
|       | Add Comment                                                                                                    |
| ····· | and a second second sec |

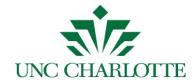

c. Click the *Complete* button to select *Certify* or *Not Certify*, as shown below:

| 🗗 > Tasks                                                                                                    |                                                                                                    |                 |
|----------------------------------------------------------------------------------------------------|----------------------------------------------------------------------------------------------------|-----------------|
| =                                                                                                    |                                                                                                    |                 |
|                                                                                                    | H i C + Ż O                                                                                                    | III II & O Z    |
| ASSIGNED<br>RED PCF Review & Due Dec 7, 2010                                                                                  | Payroll_Certification_Form                                                                                                    | =               |
| Approval Required reference Complete<br>Attention Approver:<br>A Payrol Certification Request form has seen its Not Certify s | UNC CHARLOTTE Research and Economic Development                                                                                       |                 |
| Comments                                                                                                    | Pre-Reviewer ID:         800550129         Lee, MelVina                                                                               |                 |
|                                                                                                    | Grant Details:                                                                                                    |                 |
|                                                                                                    | Project Number: 556214                                                                                                    |                 |
|                                                                                                    | Project Title: //UCRC ROSE-HUB Membership Dues (NSF# IIP-1439695)                                                                     |                 |
| Add Comment                                                                                                    | Principal Jing Xiao<br>Investigator:                                                                                                  |                 |
|                                                                                                    | Project Start Date:         05/01/2015         Project End Date:         05/31/2019                                                   |                 |
| ASSIGNED Due Apr 21, 2018                                                                                                    | Reporting Start         07/01/2017         Reporting End         06/30/2018           Date:         Date:         Date:         Date: |                 |
| Approver Approval                                                                                                    |                                                                                                    |                 |
|                                                                                                    | Payroll Detail Employee                                                                                                    |                 |
| ASSIGNED Due Apr 15, 2018                                                                                                    | ID Employee Name Role Salary Cost Share Amount                                                                                        | CS Fund CS Acct |
| Approver Approval                                                                                                    | 800881941 Huitan Mao RA - Graduate \$23,512.49<br>Assistantship                                                                       |                 |
|                                                                                                    | BADSEBBADO Baudid Midalabia BA Candunda POA 600.00                                                                                    |                 |
| ASSIGNED                                                                                                    | Form                                                                                                    |                 |

d. Once all tasks have been completed, a *No Tasks Found* message will be displayed as shown below:

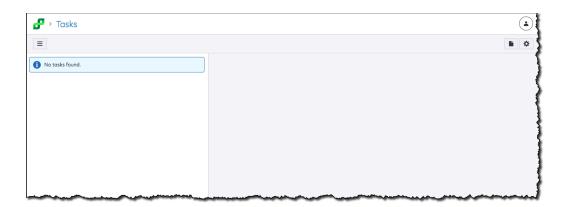

7

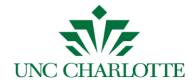

e. The Principal Investigator will receive an email confirmation, as shown below:

| <u>*</u>                                                                                                    | ImageNow Help <imagenowhelp@uncc.edu≻< th=""></imagenowhelp@uncc.edu≻<> |
|----------------------------------------------------------------------------------------------------|-------------------------------------------------------------------------|
| Annual Certification Confirmation for Grant 556388<br>1 message                                                                                                    |                                                                         |
| gc=payroll-cert@uncc.edu <gc=payroll-cert@uncc.edu><br/>To: epercet r@uncc.edu<br/>Dec: imagerowherg@uncc.edu</gc=payroll-cert@uncc.edu>                                           | Thu, Dec 13, 2018 at 12:57 PN                                           |
| Evelyn Perez,                                                                                                    |                                                                         |
| You have successfully certified the salary(ies) associated with Sponsored Account Project Number 556388, Mecklenburg County Senior Citizen Health Risk Assessment T June 30, 2018. | esting Outreach Program, for Fiscal Year 2018 ending                    |
| Please contact the Grants and Contracts Office if you have any questions.                                                                                                    | 1                                                                       |
| Thank you,                                                                                                    |                                                                         |
| GCA - Cost Analysis Group                                                                                                    |                                                                         |
| and and the second development with a state state and the second state and the second second second second second                                                                  |                                                                         |

f. **Important:** To exit the application, click the *Disconnect* button as shown below:

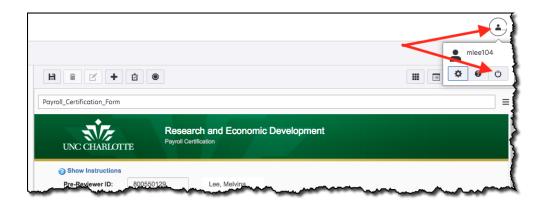

**Note:** By disconnecting, you will not get a session timeout or CSRF error the next time you login to certify a PCF document.

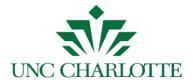

#### **RED Documents View**

To review PCF documents in Perceptive Content. This process is not use to certify the PCF, only to view the documents once they have been submitted.

- a. Login to Perceptive Content, <u>imaging.uncc.edu</u>, using your NinerNet credentials. **Note:** Java is required or to use the client, go to the Software Center and install Perceptive Content client on your PC.
- b. Click the *RED Documents* view and use one of the following filters to search for documents as shown below:
  - By PCF Grant #
  - By PCF PI ID
  - By PCF PI Name

| 2                                                                                                    |                  | Perceptive Content Explorer                                                 |            |            | ×           |
|----------------------------------------------------------------------------------------------------|------------------|-----------------------------------------------------------------------------|------------|------------|-------------|
| <u>File Edit View W</u> orkflow Folders <u>H</u> elp                                                                 |                  |                                                                             |            |            |             |
| ) 🖿 🚀 🕾 🗈 🛔 😓 🚯 🔘 🗌 🛗 🗱 🗸                                                                                            | 😪 By PCF Grant # | • 🐕 🖗 🔲 🥔 🔍 . 🛛 🗟 🗟 .                                                       |            |            |             |
| Views                                                                                                    | 4 × Search       |                                                                             |            |            |             |
| Documents     My FTRs     My HR MCD Documents     My HR MCD Documents - Approved By     My BRS     My PCRD Documents |                  | ¥ ] 玉 街 企 业<br># starts with < <prompt #="" enter="" grant="">&gt;</prompt> |            |            | <b>→</b> Go |
| My PCRD Documents                                                                                                    | Grant/Proje      | ct # Grant/Project Name                                                     | Start Date | End Date   | Initiator   |
| My Travel Documents                                                                                                  | 556016           | A double blind, randomized, placebo cont                                    | 08/01/2013 | 11/10/2019 | 800657059   |
| By GFC Fund #                                                                                                    | 556052           | A Generalized platform to evaluate Mid s                                    | 01/01/2014 | 05/31/2018 | 800941310   |
| 😴 By GFC Grant #                                                                                                    | 553637           | x Beare                                                                     | 10/01/2017 | 09/30/2019 | 800211965   |
| 📽 By GFC PI ID<br>😪 By GFC PI Name                                                                                   | 551880           | r Inte                                                                      | 10/01/2012 | 09/30/2017 | 800941310   |
| 😴 By Initiator                                                                                                    | 556506           | Enter Grant #:<br>553552                                                    | 08/15/2017 | 08/14/2018 | 800941310   |
| 😪 By PCF Grant #<br>😪 By PCF PI ID                                                                                   | 553550           | ompon                                                                       | 05/26/2017 | 10/31/2018 | 800941310   |
| 😴 By PCF PI Name                                                                                                    | 553647           | OK Cancel Resi                                                              | 01/08/2018 | 03/31/2019 | 800211965   |
| RED Student Educational Awards     My Recycled Documents                                                             | 553552           | on                                                                          | 08/01/2017 | 07/31/2020 | 800571958   |
| My Recycled Documents     E                                                                                          | 556557           | Arciess Regulator via PL current Steerin                                    | 02/01/2018 | 01/31/2019 | 800211965   |
|                                                                                                    | 556455           | Area Acoustic and Electromagnetic Emissi                                    | 02/27/2017 | 03/31/2019 | 800211965   |
|                                                                                                    | 553571           | Association of Public and Land-grant Uni                                    | 02/20/2017 | 12/31/2020 | 800616536   |
|                                                                                                    | 553176           | Asymptotic and Spectal Analysis of Appli                                    | 08/01/2014 | 07/31/2017 | 800571958   |
|                                                                                                    | 556357           | Beyond the Genome: Impact of Microbial C                                    | 11/01/2016 | 10/31/2019 | 801043316   |
|                                                                                                    | 556556           | CFD Aided Exhaust System Design                                             | 01/15/2018 | 06/30/2019 | 800941310   |
|                                                                                                    | 556530           | Changing How People Think and Feel About                                    | 08/01/2017 | 01/30/2019 | 800657059   |
|                                                                                                    | 553330           | Collaborative Research: A Dynamical Syst                                    | 09/01/2015 | 08/31/2019 | 800941310   |
|                                                                                                    |                  |                                                                             | 05/07/00/7 | 00/00/00/0 |             |
|                                                                                                    | Total:           | 86 🔍                                                                        |            |            |             |
|                                                                                                    |                  |                                                                             |            |            |             |

**Note:** denotes that the document is in workflow being processed; otherwise the document has been processed.

c. To view the desired document, double click the line item to open the document.

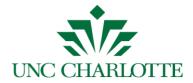

d. Press F7 to view the document *PROPERTIES* displayed on the right-hand side panel as shown below. In the *CUSTOM PROPERTIES* section, you can see other detailed information.

| 2                                        |                                                                                                    | Pe                        | erceptive Conte      | ent Viewer -  | [Page 1]           |       |                            | -                    | D X       |
|------------------------------------------|----------------------------------------------------------------------------------------------------|---------------------------|----------------------|---------------|--------------------|-------|----------------------------|----------------------|-----------|
| <u>F</u> ile <u>V</u> iew <u>A</u> nnota | tion <u>W</u> orkflow Fo <u>l</u> ders W                                                                         | ndow <u>H</u> elp         |                      |               |                    |       |                            |                      | -8        |
| 범 😨 📼 🏦 🖶 🎗                              | b 🚀 🚯 🗈 🔘 🌞 🗸 🛛 🔌 🛛                                                                                              | 1                         |                      |               | • . 📝              | -<br> | 🗎 T 🖊 🧸 -                  |                      |           |
| •                                        | and the second second second second second second second second second second second second second second second |                           |                      |               |                    |       | Properties                 |                      | ą         |
|                                          |                                                                                                    | conomic Developm          | ent                  |               |                    |       | Grant/Project Name         |                      |           |
| UNC CHARLOT                              | Grant Payroll Certification                                                                                      |                           |                      |               |                    |       | A Hermetically Sealed Ma   | gnetically Geare     |           |
|                                          |                                                                                                    |                           |                      |               |                    |       | Start Date                 |                      | _         |
| <b>OHide Instructions</b>                |                                                                                                    |                           |                      |               |                    |       | 10/01/2017                 |                      |           |
|                                          | a Pre-Reviewer click here.                                                                                       |                           |                      |               |                    |       | End Date                   |                      | _         |
| Form instructions for the                | Principal Investigator click here.                                                                               |                           |                      |               |                    |       | 09/30/2019                 |                      |           |
|                                          | (                                                                                                    |                           |                      |               |                    |       | Unique ID                  |                      |           |
| Pre-Reviewer ID:                         | 800211965 Meier, V                                                                                               | Vendy                     |                      |               |                    |       | 321Z321_02PV7CXG000        | ODXR                 |           |
| Grant Details:                           |                                                                                                    |                           |                      |               |                    |       | Document Type              |                      |           |
| Project Number:                          | 553637                                                                                                    |                           |                      |               |                    |       | Payroll Certification Form |                      | ~         |
| Project Title:                           | A Hermetically Sealed Magnetica                                                                                  | Ily Geared Marine Hydroki | netic Generator      |               |                    |       |                            | Mo                   | <u>re</u> |
| Principal<br>Investigator:               | Wesley Williams                                                                                                  |                           |                      |               |                    |       | Kustom Properties          |                      | ۲         |
| Project Start Date:                      | 10/01/2017                                                                                                    | Project End Date:         | 09/30/2019           |               |                    |       | Status Reason - PCF        | Certified            | ^         |
| Project Start Date:                      | 10/01/2017                                                                                                    | Project End Date:         | 09/30/2019           |               |                    |       | Cost Share                 | No                   |           |
| Reporting Start                          | 10/01/2017                                                                                                    | Reporting End             | 06/30/2018           |               |                    |       | Cost Share Info:           |                      |           |
| Date:                                    |                                                                                                    | Date:                     |                      |               |                    |       | Ec                         | lit                  | =         |
|                                          |                                                                                                    |                           |                      |               |                    | -     | Approver Info:             |                      |           |
| Payroll Detail                           |                                                                                                    |                           |                      |               |                    |       | Approver Type              | Principal Investigat | tc        |
| 1.00 million (1.00 million)              |                                                                                                    |                           |                      |               |                    |       | Status Reason              | Approved             |           |
| Employee<br>Fund ID                      | Employee Name Role                                                                                               | Salary                    | Cost Share<br>Amount | CS Fund       | CS Acct            |       | Approval Date              | 02/01/2019           |           |
|                                          |                                                                                                    | Junity                    | Autority             | 201010        | Sa Pice            | ~     |                            | ===============      | -         |
| Thumbnails Relate                        | d Documents                                                                                                    |                           |                      |               |                    |       |                            |                      |           |
| 📢 🕅 🔍 💌                                  | > H 🕨 -                                                                                                    |                           |                      |               |                    |       |                            |                      |           |
|                                          |                                                                                                    | RED Res                   | earch and Econ D     | ev\553637\A H | ermetically Sealed |       | RED RCF. Proces            | Page                 | 1.of 1    |

e. Once the document is open, you can email, print, or export and save the

document file locally, using these icons

f. Press the **E** to exit the document and return to the previous list.

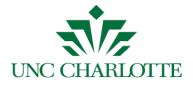

#### WebFocus Report On Report Central

## Executing the Report Central report and reviewing excluded earnings codes

To run the *Payroll Distribution Report*:

- Log into Report Central via <u>reportcentral.uncc.edu</u> using your NinerNet credentials.
- Click the Departmental Financial/HR Reporting Portal. **Note**: You will be prompted again for your NinerNET credentials.
- The Payroll Distribution Report will display.
- Select Transaction Date and enter date range for fiscal year certifying, ie. 2017/07/01 2018/06/30 for FY 2018.
- Either enter the UNCC ID number for a specific individual or enter the Fund Number for the entire payroll list.
- Un-check Include Benefit Accounts.
- Click the Submit button and the excel sheet will download.

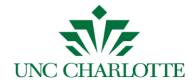

When reviewing the Report Central report and verifying salaries, below is a list of highlighted earnings codes that are excluded on the report; resulting in salaries not matching the Grant Payroll Certification Form, see below. Please adjust your totals as necessary to pre-review all salaries. The earnings codes can be found on the Detail tab of the Payroll Distribution report in the "PAYROLL EARNINGS" column.

| ode | Description                    | Code       |     | Description                      |
|-----|--------------------------------|------------|-----|----------------------------------|
|     | Regular Semi Monthly           |            | 291 | Shared Bonus - Family            |
|     | Regular Monthly                |            |     | Advanced Leave                   |
|     | Student Hourly                 |            |     | Short Term Disability W/FICA     |
| 13  | Miscellaneous Pay Student      | 305        |     | Advanced Sick Leave              |
| 14  | Stipend                        | 30V        |     | Advanced Vacation Leave          |
| 15  | Longevity                      |            | 370 | Vac Advance Leave Adjustment     |
| 16  | Bonus Pay                      |            | 380 | Sick Advance Leave Adjustment    |
| 17  | Non-Student Hourly Pay         |            | 420 | Leave Without Pay - Manual       |
| 18  | Miscellaneous Pay SHRA Perm    |            | 421 | Leave Without Pay -System        |
| 20  | Regular EHRA Monthly           |            | 422 | Furlough Deduction               |
| 22  | SHRA Temp Salary               |            | 505 | Employee Award Program           |
| 27  | CWS - Academic Year No FICA    |            | 510 | Moving Exp. Taxable/ no Retire   |
|     | CWS - Summer Pay No FICA       |            |     | Short Term Disability No FICA    |
|     | Overtime At 1.5                |            |     | Regular Monthly Pay No FICA      |
|     | Overtime At 1.0                |            |     | Regular Hourly Pay No FICA       |
|     | Callback At 1.5                |            |     | Miscellaneous Pay No FICA        |
|     | On Call At \$.94/Hour          |            |     | Non-Student Hourly Pay No FICA   |
|     | Retroactive OT and NS          |            |     | Overtime At 1.5 No FICA          |
|     | Holiday Premium Pay            |            | 641 | Sum/Sch Pay Reg Tax No FICA      |
|     | On Call At \$2.00 Hour         | A06        |     | Adjustment FICA                  |
|     | Night Shift - Salaried         | A07        |     | Adjustment No FICA               |
|     | Night Shift - OT salaried      | F01        |     | Student Fee-Ins-Post Doc-tax     |
|     | Student Stipend                | F02        |     | Student Health Ins               |
|     | Bonus                          | F05        |     | Moving Exp Cash No Tax No Ret    |
|     | Dual Employment                | F06        |     | Moving Exp Cash Taxable No Ret   |
|     | Special Pay EHRA               | F07        |     | Mov Exp3rdPty NonCash NoTxRet    |
|     | Special Pay/Extension Teaching | F08        |     | Taxable Moving Expense Payment   |
|     | Extra Pay No Retire            | F10        |     | Car Allowance - (FICA, FED, NC)  |
|     | Sev Pay Exempt NC Tax & Retire | F11        |     | MCD monthly allow                |
|     | Military Differential          | F12        |     | MCD 1 time                       |
|     | LEO Special Separation Allow   | F13        |     | MCD Data Only                    |
|     | Sev Pay Excess \$35,000 No Ret | F14        |     | MCD Exception Rate               |
|     | Summer School Pay Reg Tax      | F15        |     | Vehicle-Personal (FICA,Fed,NC)   |
|     | SHRA Merit                     | F20        |     | Club Dues (FICA, Fed, NC taxes)  |
|     | EHRA Merit                     | F25        |     | Imputed Income (FICA,Fed,NC)     |
|     | Holiday Pay                    | <b>F30</b> |     | Tuition Waiver FICA, Fed, NC tax |
|     | Flex Leave                     | F40        |     | Other Taxable Fringe Ben NoRet   |
|     | Gap Compensatory Time Taken    | F41        |     | Taxable Reimb - Special Pay      |
|     | Regular Compensaory Time Taken | F42        |     | Travel                           |
|     | Incentive Comp Time Taken      | LO1        |     | Leave w/Pay w/Benefits           |
|     | Payout of Gap Comp             | L02        |     | Leave w/o Pay w/o Benefits       |
|     | Payout of Regular Comp         | L03        |     | Leave w/o Pay w/Benefits         |
|     | Vacation                       | L04        |     | Leave w/Partial Pay w/Benefits   |
|     | Community Service Leave        | R10        |     | Retro Regular Semi-monthly       |
|     | Military Leave Taken           | R11        |     | Retro Regular Monthly            |
|     | Payout of Vacation Leave       | R12        |     | Retro - Student Hourly           |
|     | Wages Paid Deceased Employee   | R13        |     | Retro Miscellaneous Pay          |
|     | Sick Leave                     | R14        |     | Retro SS Semi-Monthly            |
|     | Bonus Leave                    | R17        |     | Retro Non-Student Hourly         |
|     | FY14 Special Leave             | R1X        |     | Retro - not included in ERS      |
|     | Payout of Bonus Leave          | R27        |     | Retro-FWS Academic Year          |
|     | Payout of FY14 Special Leave   | R28        |     | Retro-FWS Summer School          |
|     | Shared Leave                   | T11        |     | Retro Regular Monthly-No Fica    |
|     | Shared Vacation - Non Family   | T12        |     | Retro Student Hourly - No Fica   |
|     | Shared Vacation - Family       | T13        |     | Retro Misc Pay - No Fica         |
|     | Shared Sick â€" Non Family     | T17        |     | Retro Non-Student Hrly-No Fica   |
| 281 | Shared Sick - Family           | WCL        |     | Wkmn's Comp useLv to cover ded   |

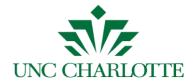

## Appendix A

An example of a reminder email is displayed as shown below:

| <u>*</u>                                                                                                    | imageNow Help <imagenowhelp@uncc.edu< th=""></imagenowhelp@uncc.edu<> |
|----------------------------------------------------------------------------------------------------|-----------------------------------------------------------------------|
| Annual Grant Payroll Certification Followup                                                                                                    | i i i i i i i i i i i i i i i i i i i                                 |
| <mark>gca-payroll-cert@uncc.edu</mark> -gca-payroll-cert@uncc.edu><br>To: jntavrd2@uncc.edu<br>Boc: magrenovheig@uncc.edu                                                                                            | Fri, Nov 2, 2018 at 6:07 Pt                                           |
| John Daniels,                                                                                                    | 1                                                                     |
| This is a followup to a request sent on 11/02/2018 and pre-reviewed on 11/02/2018 for Payroll Certification                                                                                                    |                                                                       |
| You have been identified as a Principal Investigator for Sponsored Account Project Number 556132, Confidential.                                                                                                    | 4                                                                     |
| Fiscal Year 2018 ends June 30, 2018. The salaries associated with this project must be certified annualy to maintain research compliance with the agency sponsoring this project and University policy.              |                                                                       |
| The salaries charged to Fund Number 560132 have been successfully pre-reviewed by John Shaver. The next step is for you to review the form and provide your final annual certification.                              |                                                                       |
| Please use https://testimaging.uncc.edu/experience/#tasks/view/SysTaskMyAssigned/task/32122C2_02PFRGYQS000007 to access the Payroll Certification form. The deadline to complete the certification is July 31, 2018. |                                                                       |
| Thank you,                                                                                                    |                                                                       |
| Grants and Contracts Administration                                                                                                    | {                                                                     |
| and a second second second second second second second second second second second second second second second                                                                                                    |                                                                       |